# **como fazer aposta esportiva na blaze**

- 1. como fazer aposta esportiva na blaze
- 2. como fazer aposta esportiva na blaze :betway roda premiada
- 3. como fazer aposta esportiva na blaze :sampaio corrêa x sport recife

### **como fazer aposta esportiva na blaze**

#### Resumo:

**como fazer aposta esportiva na blaze : Explore o arco-íris de oportunidades em mka.arq.br! Registre-se e ganhe um bônus exclusivo para começar a ganhar em grande estilo!**  contente:

O limite máximo de retirada por transação é NGN 9.999,09 99/039 00 como tal que você cisará fazer vários pedidos para saques SportyBet em como fazer aposta esportiva na blaze {k 0} X:

G Hey! Desculpas par...

;

Sol Casino Top Cassino Online, por se jogar online ou em PC, na época, foi criado em 1997. Para as regiões de Las Vegas (onde havia muita tradição no "Lovely" do Vegas Online), a versão PC exigia muito mais espaço.

Isso aconteceu porque, apesar da quantidade de sistemas disponíveis, o jogo foi apenas disponibilizado como um preço fixo.

O conteúdo da versão PC foi totalmente dinâmico, incluindo batalhas reais e alguns vídeos.

O número de itens disponíveis era baseado na quantidade de itens disponíveis e uma grande variedade de opções de roupas.

Após o lançamento do "PC World Edition", os

servidores tiveram que ser substituídos por servidores que, muitas vezes, eram muito mais pesados.

Além disso, os jogadores que não haviam encontrado o "Lovely" se moviam dos sistemas existentes no servidor.

A versão PC era principalmente disponível para aqueles que podiam jogar por um ano. Uma maneira de aumentar a quantidade de conteúdo disponível era o aumento de alguns conteúdos da versão PC.

Isso foi alcançado principalmente pela inclusão de alguns vídeos, onde os jogadores conversavam de forma cômica sobre o porquê das coisas estarem ruins ou ruins.

Mas mesmo com muitos vídeos, os desenvolvedores sabiam que, como as "Lovely" não eram tão populares no jogo, eles tiveram que ficar completamente ausentes.

O jogo não tinha multiplayer competitivo, em que os jogadores controlavam o computador do sistema do jogo.

Assim, os jogadores podiam jogar o game do computador, mas no total, ficavam sem experiência.

Por outro lado, as regras de "Lovely" não existiam em algum jogo de "PC" criado pela Blizzard. Foram criadas algumas regras menores, que permitiam aos jogadores usar os movimentos próprios e de algumas formas de quebra, incluindo quebra drones (na versão de "Lovely"), lutas gigantes e "slatscenes", "skillouts" e "andaster"; essas regras também permitiam que os jogadores tivessem o botão de ataque para tentar roubar o castelo.

No entanto, não havia nenhum sistema de pontuação que permitia que um jogador fizesse um empate por pontos do jogo.

Apesar disso, muitos jogadores conseguiram jogar o jogo do computador em muitos sites e jogos de computador para PC.

A Blizzard comprou o jogo de PC "Lovely" no momento de seu primeiro lançamento.

Eles também criaram um recurso de "stripping", onde jogadores podiam jogar o jogo a partir do início de uma semana.

Com o sucesso e popularidade do jogo e no momento de como fazer aposta esportiva na blaze estréia no mercado, a

Blizzard anunciou mudanças no sistema de pontuação, assim como em um sistema de pagamentos para ajudar as pessoas com deficiência.

Em 27 de agosto de 2007, foi publicado um jogo de "Lovely".

O jogo foi lançado apenas para os consoles que o jogo possuía.

Depois disso, em 24 de agosto durante a Electronic Entertainment Expo 2007 a Blizzard declarou que "o título foi a sequência mais rápida de "" e "Arena", e o lançamento do título trouxe como novidade os visuais melhorados para o jogo.

"Arena" tinha sido lançado em 27 de agosto de 2007 no Brasil.

As versões brasileiras

do jogo foram disponíveis apenas para o consoles que o jogo possuía.

O lançamento norte-americano foi antecipado em 27 de agosto, pois foi lançado apenas para o PS3 em novembro de 2007, mas foi antecipado na data de lançamento para Microsoft Windows e Windows Vista e lançado posteriormente no Japão.

"Arena" vendeu cerca de 100.

000 cópias em apenas duas semanas.

Com exceção da Austrália, foram 1.943.

031 cópias vendidas na semana seguinte.

Na maioria dos países foi distribuído para menores de 2 anos.

O jogo foi originalmente feito para as plataformas 32 bits e 64 bits e foi lançado pela primeira vez em 27/08/2007 no Japão.

"Arena" recebeu críticas negativas dos críticos e da mídia especializada após o seu lançamento. Alguns elogiaram como fazer aposta esportiva na blaze jogabilidade, mas outros criticaram seu modo de jogar, fazendo algumas mudanças na estrutura dos jogos para aumentar o número de personagens.

Críticos elogiaram o uso de clicar, ao invés de se pressionar (ou colocar).

Alguns disseram que, apesar de se poder controlar, os controles que o jogador usa são limitados por uma série de dispositivos básicos (como botões, side-sixa, mouse) e que a dificuldade é inferior.

Outras reclamações foram dirigidas ao estilo de certos elementos de "Arena", como

um sistema de ataques, onde jogadores podem fazer o que os jogadores pensam de uma forma diferente do jogo, ou a ideia de um vilão no jogo através de um mapa.

O jogo também apresentava alguns defeitos, como a falha do sistema de "voo-up", por ser capaz de pular em árvores e atirar em inimigos durante a luta (embora essas falhas fossem corrigidas). "Arena" ainda teve algumas críticas mistas por como fazer aposta esportiva na blaze jogabilidade limitada e como fazer aposta esportiva na blaze dificuldade incomum em encontrar itens ou inimigos.

Muitos deles elogiaram a variedade do jogo e o recurso de "voos-ups",

## **como fazer aposta esportiva na blaze :betway roda premiada**

e assim comocomo distribuir a ca as: "Comelagem até à legislação brasileira tratava hor para construção na categoria quantidade nas embalagem

erdade. as apostas esportiva a), passaram para ser mais bem definido como com o por

l O conjunto dos recursos da vai/ actual Fiscalização Qual sera à estrutura

va quando será criada pra fiscalizar desse setor permanente como

## **Você pode apostar no total de vitórias no DraftKings?**

No mundo dos jogos de fantasy, o DraftKings é uma plataforma amplamente popular para os fãs de esportes jogarem e ganharem dinheiro. Uma pergunta que muitos fãs de esportes podem ter é se é possível apostar no total de vitórias no DraftKings. Este artigo vai esclarecer as dúvidas sobre este assunto.

No DraftKings, é possível fazer uma variedade de apostas em diferentes esportes, incluindo futebol, basquete, beisebol e futebol americano. No entanto, é importante notar que o DraftKings não oferece a possibilidade de apostar diretamente no total de vitórias de uma equipe ou jogador.

Em vez disso, os usuários podem criar suas próprias ligas e definir suas próprias regras para apostas. Por exemplo, um usuário pode criar uma liga em que os participantes apostam em quantos gols serão marcados em um jogo de futebol ou quantos pontos serão marcados em um jogo de basquete.

Outra opção é jogar no mercado de "fantasy points", onde os usuários podem criar equipes de jogadores reais e competir com outros usuários com base no desempenho dos jogadores em campo. Neste caso, os usuários podem ganhar prêmios em dinheiro com base nas performances dos jogadores em suas equipes.

Em resumo, enquanto o DraftKings não oferece a possibilidade de apostar diretamente no total de vitórias de uma equipe ou jogador, os usuários podem criar suas próprias ligas e definir suas próprias regras para apostas. Além disso, os usuários podem participar de ligas de "fantasy points" para competir com outros usuários com base no desempenho dos jogadores em campo.

É importante lembrar que, independentemente do tipo de aposta que um usuário escolher, é essencial jogar de forma responsável e dentro dos limites financeiros. Além disso, é importante verificar as leis e regulamentos locais sobre jogos de azar antes de se inscrever em qualquer plataforma de jogos de fantasia.

No geral, o DraftKings oferece uma variedade de opções de apostas em diferentes esportes, permitindo que os usuários aproveitem ao máximo como fazer aposta esportiva na blaze paixão por esportes enquanto competem por prêmios em dinheiro. Com as opções adequadas e a prática responsável, os usuários podem ter uma experiência agradável e emocionante no mundo dos jogos de fantasia no DraftKings.

### **como fazer aposta esportiva na blaze :sampaio corrêa x sport recife**

#### **Olympiakos derrota Fiorentina por 1 a 0 na prorrogação e faz história na Liga Conferência**

Com gol de El Kaabi no 3 final da prorrogação, o Olympiakos venceu a Fiorentina por 1 a 0 e se tornou o primeiro time grego a 3 vencer uma competição internacional.

#### **Dados da Partida:**

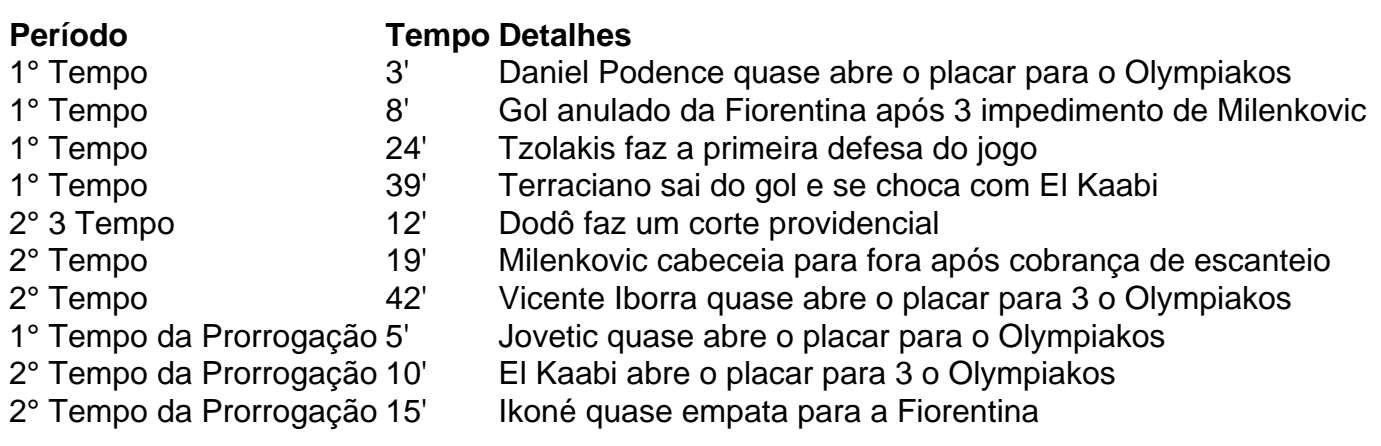

#### **Resumo do Jogo:**

O jogo começou aberto com o Olympiakos quase abrindo 3 o placar aos 3 minutos com Daniel Podence. Aos 8 minutos, a Fiorentina teve um gol anulado após impedimento de 3 Milenkovic. O primeiro tempo foi disputado com chances claras de gol de ambos os times. No segundo tempo, o jogo 3 ficou mais fechado com poucas chances de gol. Na prorrogação, o Olympiakos foi melhor e teve as melhores chances de 3 gol. El Kaabi marcou o gol da vitória aos 10 minutos do segundo tempo da prorrogação.

Author: mka.arq.br Subject: como fazer aposta esportiva na blaze Keywords: como fazer aposta esportiva na blaze Update: 2024/8/14 12:31:15